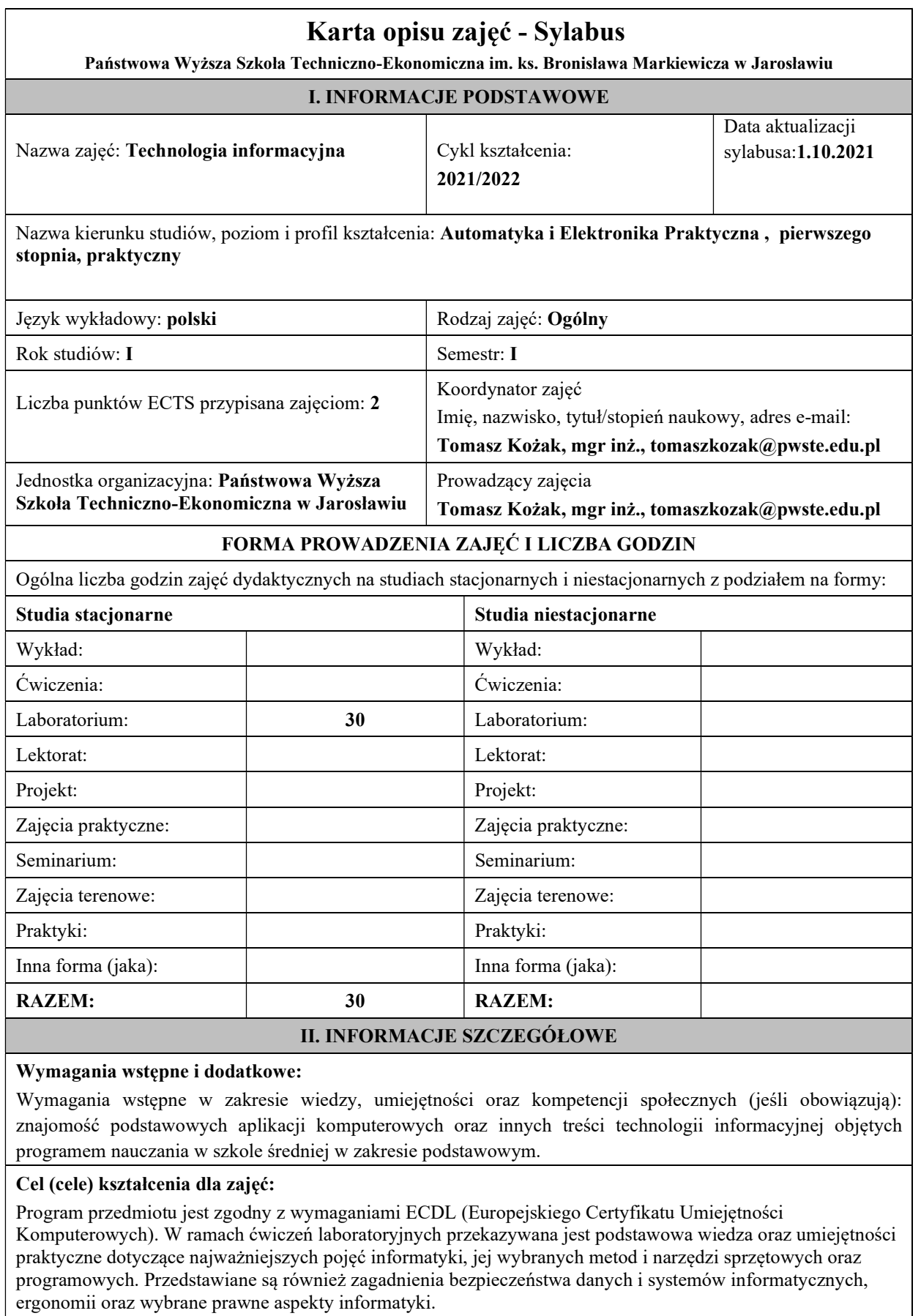

Efekty uczenia się określone dla zajęć

Efekty uczenia się określone dla zajęć w kategorii wiedza, umiejętności oraz kompetencje społeczne oraz metody weryfikacji efektów uczenia się

## UWAGA:

Dzielimy efekty uczenia się określone dla zajęć na kategorie wiedzy, umiejętności i kompetencji społecznych. Określone dla zajęć efekty uczenia się nie muszą obejmować wszystkich trzech kategorii i zależą od formy zajęć.

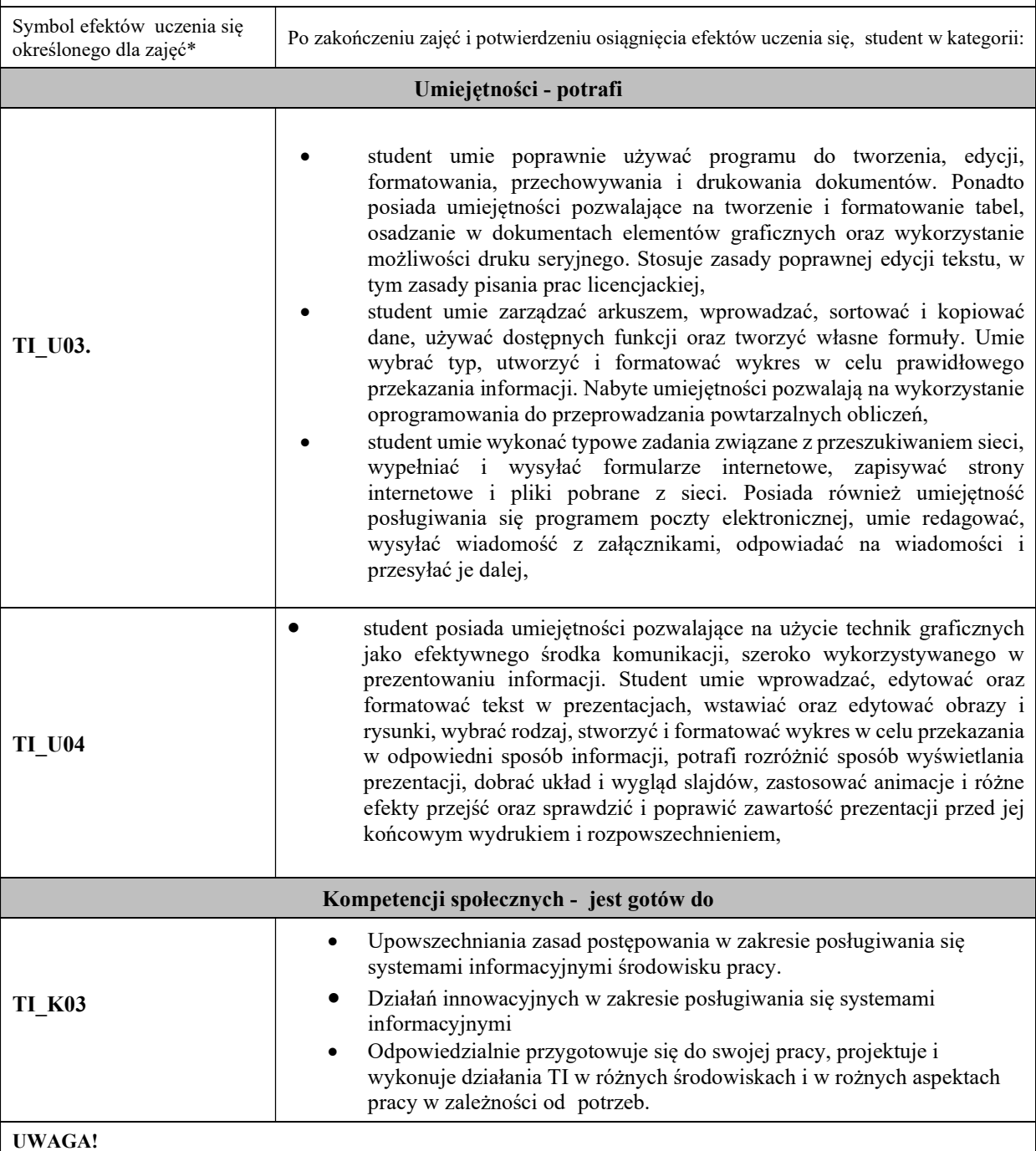

Zaleca się, aby w zależności od liczby godzin zajęć, liczba efektów uczenia się zawierała się w przedziale: 3-7, ale są to wartości umowne.

# TREŚCI PROGRAMOWE I ICH ODNIESIENIE DO EFEKTÓW UCZENIA SIĘ OKREŚLONYCH DLA ZAJĘĆ

Treści programowe (uszczegółowione, zaprezentowane z podziałem na poszczególne formy zajęć, tj. wykład, ćwiczenia, laboratoria, projekty, seminaria i inne):

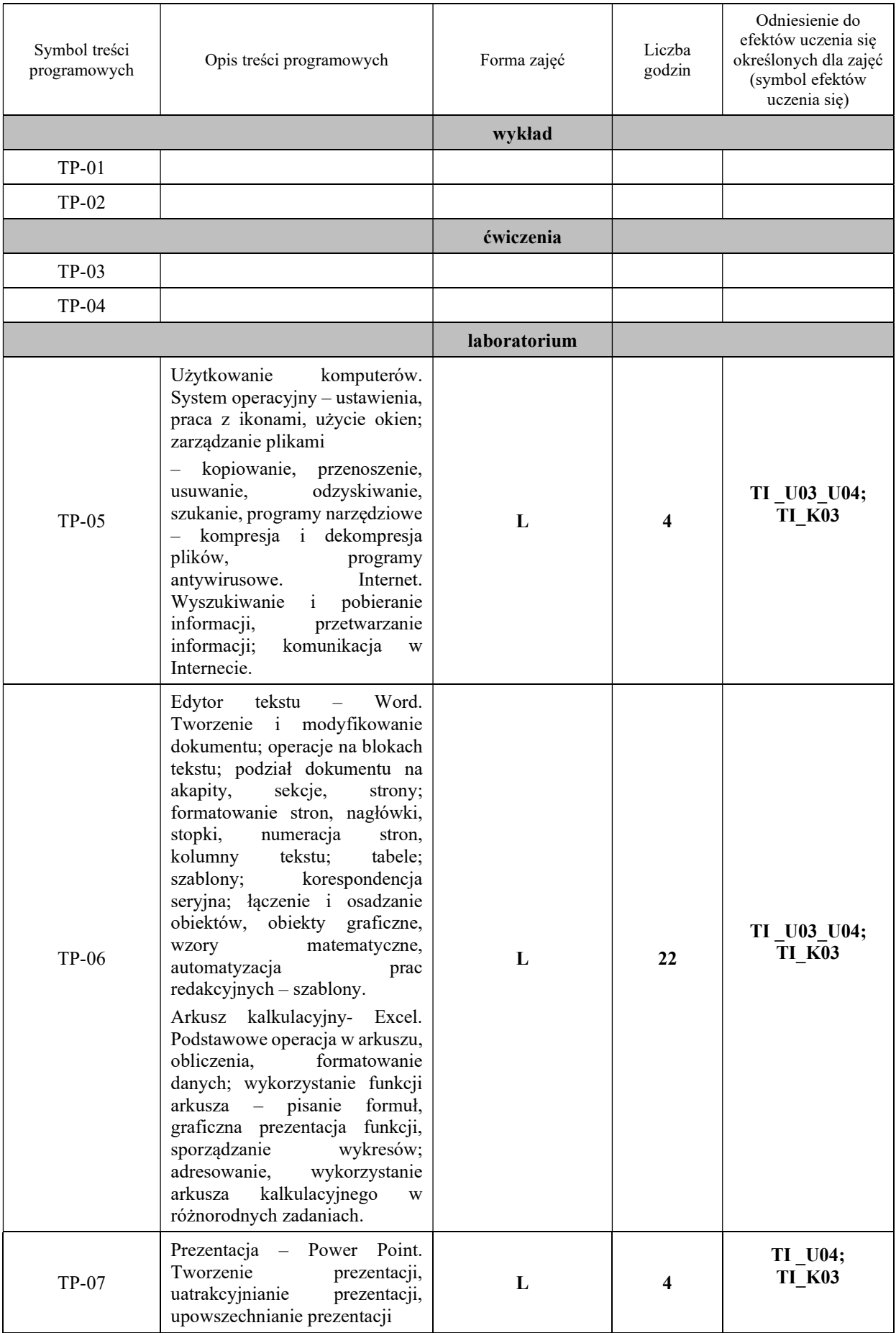

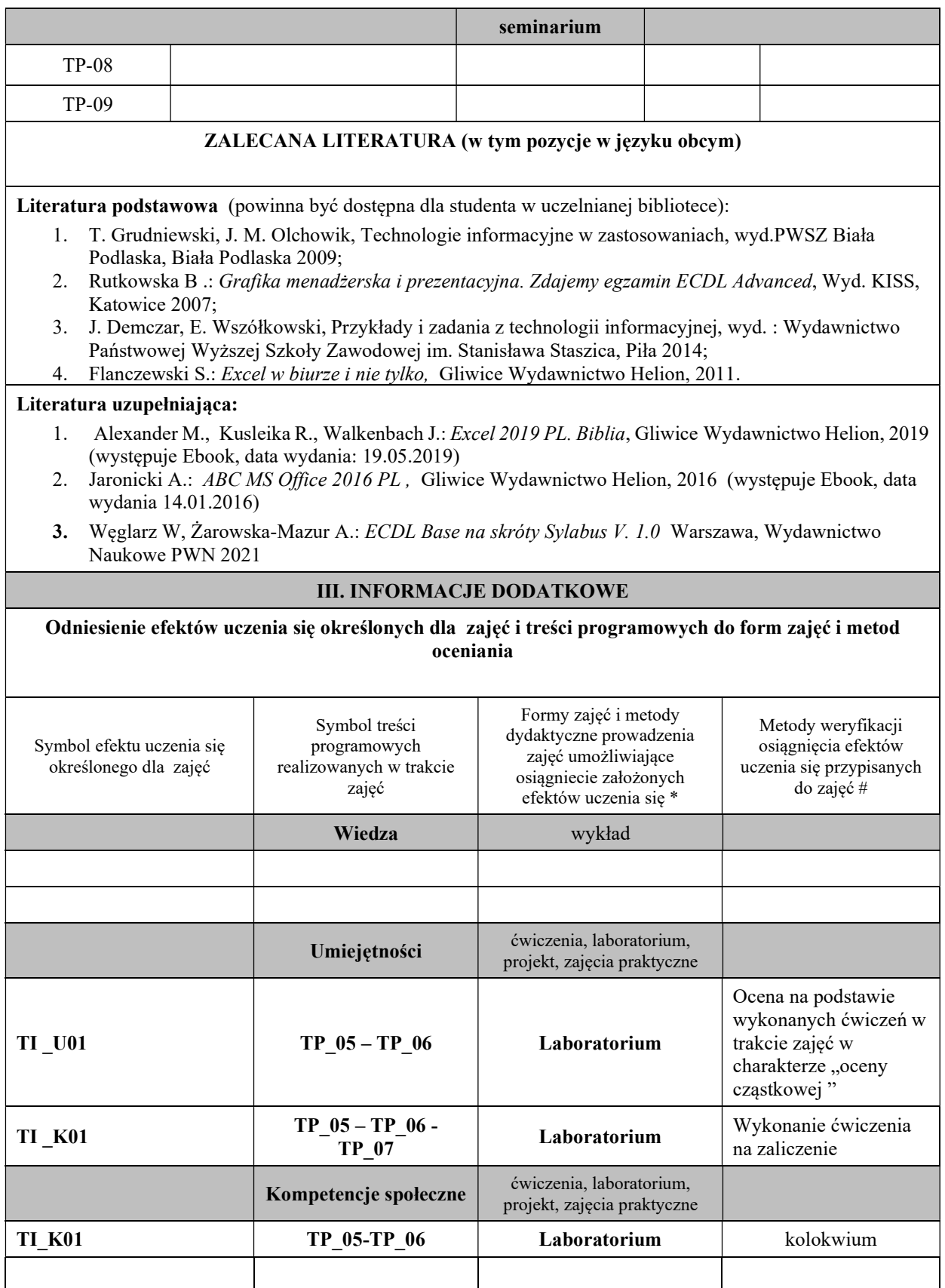

Metody weryfikacji osiągnięcia efektów uczenia się określonych dla zajęć, powinny być zróżnicowane w zależności od kategorii, tj. inne dla kategorii wiedza i inne dla kategorii umiejętności i kompetencje społeczne.

Dla wykładu:

\* np. wykład podający, wykład problemowy, ćwiczenia oparte na wykorzystaniu różnych źródeł wiedzy

# np. egzamin ustny, test, prezentacja, projekt

Zaleca się podanie przykładowych zadań (pytań) służących weryfikacji osiągniecia efektów uczenia się określonych dla zajęć.

## BILANS PUNKTÓW ECTS

# OBCIĄŻENIE PRACĄ STUDENTA (godziny)

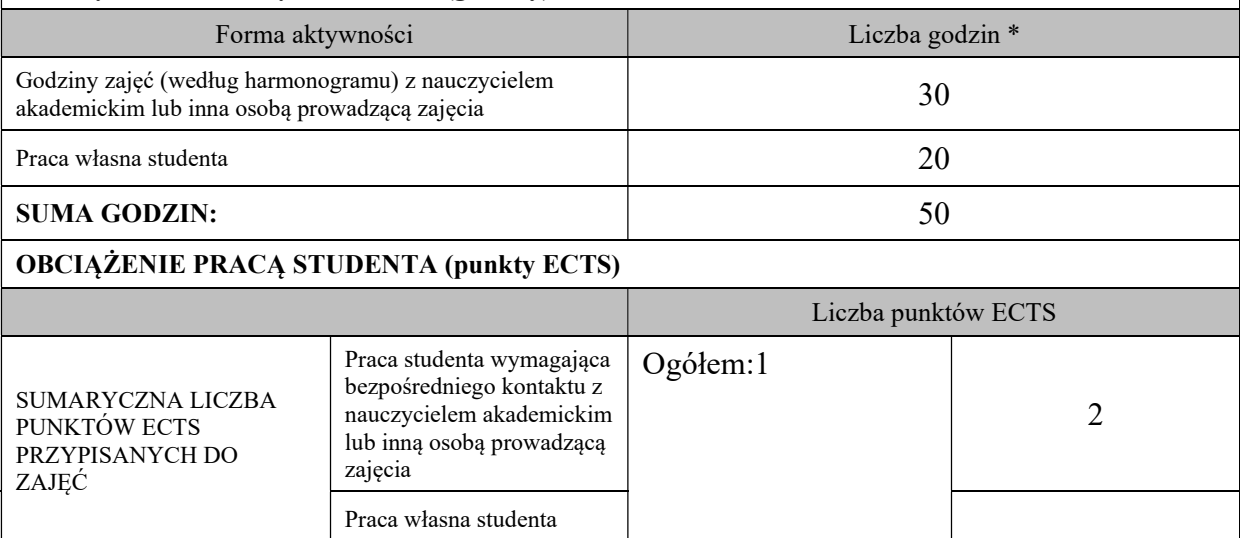

\* godziny lekcyjne, czyli 1 godz. oznacza 45 min;

#### OPIS PRACY WŁASNJE STUDENTA:

Praca własna studenta musi być precyzyjnie opisana, uwzględniając charakter praktyczny zajęć. Należy podać symbol efektu uczenia się, którego praca własna dotyczy oraz metody weryfikacji efektów uczenia się stosowane w ramach pracy własnej.

Przykładowe formy aktywności: (1) przygotowanie do zajęć, (2) opracowanie wyników, (3) czytanie wskazanej literatury, (4) napisanie raportu z zajęć, (5) przygotowanie do egzaminu, opracowanie projektu.

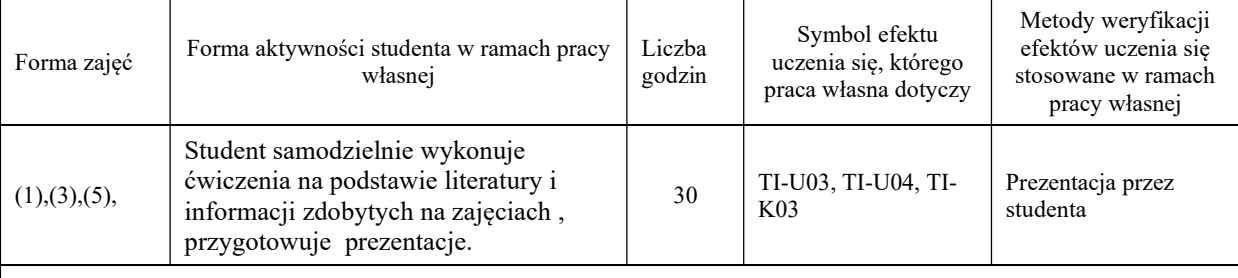

# KRYTERIA OCENIANIA

Ocena kształtująca:(cząstkowa):

5.0 – 90% i więcej wykonanego ćwiczenia,

4.5 – 80%-90% wykonanego ćwiczenia,

4.0 – 70%-80% wykonanego ćwiczenia,

- 3.5 60%-70% wykonanego ćwiczenia,
- 3.0 50%-60% wykonanego ćwiczenia,

2.0 – poniżej 50% wykonanego ćwiczenia

Ocena podsumowująca:(końcowa):

- 5.0 znakomita wiedza, umiejętności i kompetencje społeczne
- 4.5 bardzo dobra wiedza, umiejętności i kompetencje społeczne
- 4.0 dobra wiedza, umiejętności i kompetencje społeczne
- 3.5 zadawalająca wiedza, umiejętności i kompetencje społeczne, ale ze znacznymi niedociągnięciami
- 3.0 zadawalająca wiedza, umiejętności i kompetencje społeczne, ale z licznymi błędami
- 2.0 niezadawalająca wiedza, umiejętności i kompetencje społeczne .

# INFORMACJA O PRZEWIDYWANEJ MOŻLIWOŚCI WYKORZYSTANIA B-LEARNINGU

Zajęcia są przygotowywane do realizacji w formie e-learningu

# INFORMACJA O PRZEWIDYWANEJ MOŻLIWOŚCI WYKORZYSTANIA E-LEARNINGU

Zajęcia są przygotowane do realizacji w formie e-learningu.

Zajęcia są prowadzone w mieszanym modelu kształcenia.